# A Sketch of Specification Calculus in CafeOBJ

## FUTATSUGI,Kokichi 二木 厚吉 JAIST

## **Specification Calculus**

Let  $S_i$  be a specification and  $p_i$  be a predicate in  $S_i$ , then " $S_i \vdash p_i$ " is called a goal and means that "*p<sup>i</sup>* is provable in *Si*". In CafeOBJ a specification is denoted by a module.

Proof Goal: 
$$
\{S_g \vdash p_g\}
$$
  
Proof Rules:  $\frac{S_{i_1} \vdash p_{i_1}, S_{i_2} \vdash p_{i_2}, \cdots, S_{i_{k(i)}} \vdash p_{i_{k(i)}}}{S_{i_0} \vdash p_{i_0}}$   $(i \in \{1, 2, \cdots, m\})$ 

Calculation Rules:

\n- \n
$$
S_{i_0} \vdash p_{i_0}
$$
 is replaced with\n  $S_{i_1} \vdash p_{i_1}, S_{i_2} \vdash p_{i_2}, \cdots S_{i_{k(i)}} \vdash p_{i_{k(i)}}$ .\n
\n- \n $S_j \vdash p_j$  is erased if " $p_j \rightarrow \check{E}_{S_j}$  true". That is, if "red in  $S_j : p_j$ ." returns true.\n
\n- \n The proof is over if the proof goal become a specific value.\n
\n

▶ The proof is over if the proof goal becomes empty.

**Specification Calculus Proof Rules Proof Score with SpecCalc (1) Proof Score with SpecCalc (2)** :ctf[ <BooleanTerm> .]

#### CafeOBJ **code**

:def  $\langle$ RuleName> = :ctf[ $\langle$ bt> .] -- <bt> : Boolean Term

**Proof Rule** <RuleName>

$$
\frac{S \cup \{eq <\!bt \geq \text{true.}\} \vdash p, S \cup \{eq <\!bt \geq \text{false.}\} \vdash p}{S \vdash p}
$$

#### CafeOBJ **Code**

:def <RuleName> = :ctf $[\langle 1 \rangle = \langle r \rangle]$ .]

**Proof Rule** <RuleName>

$$
\frac{S \cup \{eq \text{ <1>}=<\!\!r\!\!> \text{ } \cdot \text{}} \cup \{eq \text{ (<1>}=<\!\!r\!\!> \text{)} = false \text{ } .\} \vdash p}{S \vdash p}
$$

**Specification Calculus Proof Rules Proof Score with SpecCalc (1) Proof Score with SpecCalc (2)** :csp*{*<e1> . <e2> . <e3> .*}*

### CafeOBJ **code**

$$
:def  = :csp{ > . . . *}*
$$
\n
$$
--  = eq < ti1> = < tir> .
$$

#### **Proof Rule** <RuleName>

$$
\frac{S \cup \{\} \mid P, S \cup \{\} \mid P, \dots, S \cup \{*\} \mid P}{S \mid P}*
$$

**Hence,**

:ctf[ <bt> .] is equal to :csp{eq <bt> = true . eq <bt> = false .}

**Specification Calculus Proof Rules Proof Score with SpecCalc (1) Proof Score with SpecCalc (2) Proof Score (1)** :goal*{*eq iStep = true .*}* :apply(ctf-1 rd- ctf-2 rd-)(2)

```
-- check the step
select SET^in-iStep .
:goal{eq iStep = true .}
:def csp-1 = csp\{eq\ e1 = e2 \text{ . } eq \text{ (e1 = t e2) = false } \text{ . } }:def ctf-2 = :ctf[e2 in s2 .]
:apply(csp-1 rd- ctf-2 rd-)
:show proof
```

```
Specification Calculus
                 Proof Rules
Proof Score with SpecCalc (1)
Proof Score with SpecCalc (2)
                                  Proof Score (1)
                                  :goal{eq iStep = true .}
                                  :apply(ctf-1 rd- ctf-2 rd-)(2)
```

```
:goal{eq iStep = true .}
 =outPut=>
:goal { ** root -----------------------------------------
  -- context module: SET^in-iStep
  -- sentence to be proved
    eq iStep = true .
}
** Initial goal (root) is generated. **
```
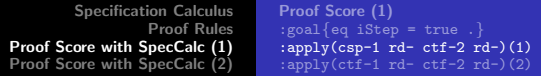

```
:show proof
 =outPut=>
root*
[csp-1] 1*
[ctf-2] 1-1*
[ctf-2] 1-2*
[csp-1] 2*
[ctf-2] 2-1*
[ctf-2] 2-2*
      | | ctf-2
      |csp-1
```
**Specification Calculus Proof Rules Proof Score with SpecCalc (1) Proof Score with SpecCalc (2) Proof Score (1)**<br>
:goal{eq iStep = true .*}*<br>
:apply(csp-1 rd- ctf-2 rd-)(1)<br> **:apply(ctf-1 rd- ctf-2 rd-)(2)** 

root\* [csp-1] 1\* [ctf-2] 1-1\* [ctf-2] 1-2\* [csp-1] 2\* [ctf-2] 2-1\* [ctf-2] 2-2\* | |csp-2 |ctf-1

$$
\begin{array}{ccc}\n\text{csp-1} & \to & \text{root} \\
\hspace{2.5cm} & \hspace{2.2cm} & \hspace{2.2cm} \\
\text{ctf-2} & \to & 1 & 2 \\
\hspace{2.5cm} & \hspace{2.2cm} & \hspace{2.2cm} \\
\hspace{2.5cm} & \hspace{2.2cm} 1 & 2 & 2\n\end{array}
$$

**Proof Score (2) :apply(csp-1) :apply(ctf-2) :apply(ctf-2)**

```
:apply(csp-1 rd- ctf-2 rd-)
=isEqualto=>
:apply(csp-1 rd- ctf-2 rd-)
:apply(ctf-2 rd-)
:apply(ctf-2 rd-)
```
**Proof Score (2) :apply(csp-1) :apply(ctf-2) :apply(ctf-2)**

```
SET^in-iStep(X.SET^)> :apply(csp-1 rd-)
...
SET^in-iStep(X.SET^)> :show proof
root
>[csp-1] 1
[csp-1] 2
SET^in-iStep(X.SET^)> :apply(ctf-2 rd-)
...
SET^in-iStep(X.SET^)> :show proof
root
[csp-1] 1*
[ctf-2] 1-1*
[ctf-2] 1-2*
>[csp-1] 2
SET^in-iStep(X.SET^)> :apply(ctf-2 rd-)
...
SET^in-iStep(X.SET^)> :show proof
root*
[csp-1] 1*
[ctf-2] 1-1*[ctf-2] 1-2*[csp-1] 2*
[ctf-2] 2-1*
[ctf-2] 2-2*
```